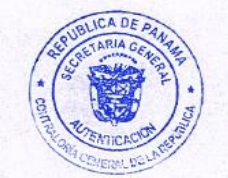

#### RESOLUCIÓN NÚMERO 700-2020-DNMySC (de 20 de mayo de 2020)

Por la cual se aprueba el "Manual para el Trámite y Elaboración de Informes de las<br>Solicitudes de Créditos Adicionales" en la Contraloría General de la República.

#### EL CONTRALOR GENERAL DE LA REPÚBLICA En uso de sus facultades constitucionales y legales

#### **CONSIDERANDO:**

Que el Artículo 280 (numeral 2), de la Constitución Política de la República de Panamá, establece que la Contraloría General de la República es el ente encargado de fiscalizar y regular, mediante el contratorio previo o posterior, todos los actos de manejo de fiscalizar y<br>regular, mediante el control previo o posterior, todos los actos de manejo de fondos y otros bienes públicos, a fin de que se realicen con corrección, según lo establecido en la Ley.

Que el Artículo 11 (numeral 2) de la Ley 32 del 8 de noviembre de 1984, por la cual se adopta<br>la Ley Orgánica de la Contraloría General de la República, establece que para el<br>cumplimiento de su misión, la institución fisca manejo de fondos y bienes públicos, a fin de que tales actos se realicen con corrección y según lo establecido en las normas jurídicas respectivas.

Que el Artículo 36 de la citada Ley dispone que la Contraloría General de la República, dictará reglamentos que contengan pautas que sirvan de base a la actuación de las personas que manejen fondos o bienes públicos, sujetándose a lo que establezcan las normas legales pertinentes.

Que el Artículo 46 de la Ley 38 de 31 de julio de 2000, establece que los decretos, resoluciones y demás actos administrativos reglamentarios o aquellos que contengan normas de efecto general, solo serán aplicables desde su promulgación en la Gaceta Oficial, salvo que el instrumento respectivo establezca su vigencia para una fecha posterior.

Que de acuerdo al Decreto Número 60-2018-DNMySC de 19 de octubre de 2018, publicado en la Gaceta Oficial Digital No.28652-A de 12 de noviembre de 2018, corresponde a la<br>Dirección Nacional de Métodos y Sistemas de Contabilidad a través del Departamento de Dirección Nacional de Metodos y Sistemas de Comabindad a través del Departamento do<br>Regulación de Fondos y Bienes Públicos, analizar, diseñar e implementar a nivel del sector Hegulación de Fondos y Bienes Publicos, analizar, useriar e implementar a muer del sector<br>público, manuales de procedimientos, guías e instructivos, orientados a asegurar la<br>regulación, fiscalización y control de la gestió

#### **DECRETA:**

ARTÍCULO PRIMERO: Aprobar el "Manual para el Trámite y Elaboración de Informes de las Solicitudes de Créditos Adicionales" en la Contraloría General de la República.

ARTÍCULO SEGUNDO: Este documento aplica para las unidades administrativas de la Dirección Nacional de Métodos y Sistemas de Contabilidad y de la Dirección Nacional de Asesoría Económica y Financiera, que realicen el trámite y análisis para otorgar viabilidad financiera y la conveniencia de la Contraloría General de la República, a las solicitudes de créditos adicionales recibidas.

ARTÍCULO TERCERO: Esta resolución rige a partir de su publicación en la Gaceta Oficial.

Página Número 2 Resolución Número 700-2020-DNMySC de 20 de mayo de 2020

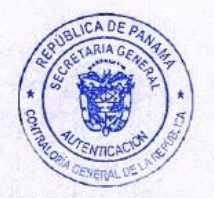

FUNDAMENTO LEGAL: Artículo 280 (numeral 2), de la Constitución Política de la República de Panamá, Artículo 11 (numeral 2) y Artículo 36 de la Ley 32 de 8 de noviembre de 1984,<br>por la cual se adopta la Ley Orgánica de la Contraloría General. Artículo 46 de la Ley 38 de<br>31 de julio de 2000. Decreto Número 60-2 en la Gaceta Oficial Digital No.28652-A de 12 de noviembre de 2018.

Dado en la ciudad de Panamá, el 20 de mayo de 2020.

PUBLÍQUESE Y CÚMPLASE

**GERARDO SOL** Contralor General

**ACIOS** 

Contraloria General de la República<br>Dirección Superior COPIA AUTENTICA DE SU OBIGINA 1 1 JUN 2020

República de Panamá

# CONTRALORÍA GENERAL DE LA REPÚBLICA

Dirección Nacional de Métodos y Sistemas de Contabilidad

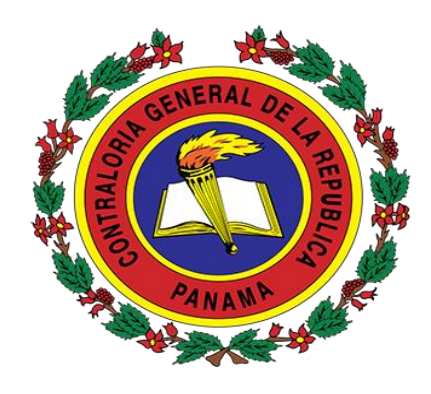

# CONTRALORÍA GENERAL DE LA REPÚBLICA

# MANUAL PARA EL TRÁMITE Y ELABORACIÓN DE INFORMES DE LAS SOLICITUDES DE CRÉDITOS ADICIONALES

2020-0.02-005

Mayo de 2020

# DIRECCIÓN SUPERIOR

## GERARDO SOLÍS Contralor General

## DAGOBERTO CORTÉZ CASTRO Subcontralor General

## ZENIA VÁSQUEZ DE PALACIOS Secretaria General

# DIRECCIÓN NACIONAL DE MÉTODOS Y SISTEMAS DE CONTABILIDAD

FELIPE ALMANZA Director

SERVIO O. MENDOZA Subdirector

# DEPARTAMENTO DE REGULACIÓN DE FONDOS Y BIENES PÚBLICOS

JOSÉ A. CASTILLO Jefe

# DIRECCIÓN NACIONAL DE ASESORÍA JURÍDICA

## KATHIA ROJAS DE ROMÁN Directora

# DIRECCIÓN NACIONAL DE AUDITORÍA INTERNA

EMMY GÓMEZ Directora

# DIRECCIÓN NACIONAL DE AUDITORÍA GENERAL

ALCIDES SEGOVIA P. Director

## EQUIPO TÉCNICO

## CONTRALORÍA GENERAL DE LA REPÚBLICA DIRECCIÓN NACIONAL DE MÉTODOS Y SISTEMAS DE CONTABILIDAD

## DEPARTAMENTO DE REGULACIÓN DE FONDOS Y BIENES PÚBLICOS

JOSÉ A. CASTILLO Jefe

LETICIA R. DE RODRÍGUEZ Supervisora

DARÍO A. DOMÍNGUEZ E. Analista

#### OFICINA DE APOYO TÉCNICO

ORENCIO E. QUIJADA Jefe

GYRELIA H. RODRÍGUEZ G. Analista Financiero

DEPARTAMENTO DE GESTIÓN CONTABLE DE INGRESOS Y DE REMUNERACIONES DEL GOBIERNO CENTRAL

> MARGARITA RODRÍGUEZ Jefa

DIRECCIÓN NACIONAL DE ASESORÍA ECONÓMICA Y FINANCIERA

LUIS ENRIQUE QUESADA Director

## UNIDAD DE ANÁLISIS DE CENA Y GABINETE

INDIRA CASTILLO Jefa

# Í N D I C E

#### I GENERALIDADES

- A. Concepto
- B. Objetivo del Documento
- C. Base Legal
- D. Fuente de Financiamiento
- E. Ámbito de Aplicación

## II MEDIDAS DE CONTROL

#### III PROCEDIMIENTOS

- A. Análisis de las solicitudes de créditos adicionales para aprobación del CEN Mapa del Proceso
- B. Emisión de la viabilidad financiera y conveniencia de las solicitudes de créditos adicionales Mapa del Proceso
- C. Informe mensual y acumulado de los créditos adicionales aprobados Mapa del Proceso

## RÉGIMEN DE FORMULARIOS

GLOSARIO Y SIGLAS

#### INTRODUCCIÓN

La Contraloría General de la República, a través del Departamento de Regulación de Fondos y Bienes Públicos de la Dirección Nacional de Métodos y Sistemas de Contabilidad, en uso de las atribuciones conferidas por la ley, ha desarrollado el documento denominado "Manual para el Trámite y Elaboración de Informes de las Solicitudes de Créditos Adicionales".

El presente documento consta de tres capítulos: Capítulo I, detalla las Generalidades: Concepto, Objetivo del Documento, Base Legal, Fuente de Financiamiento y Ámbito de Aplicación; Capítulo II, establece las Medidas de Control; Capítulo III, desarrolla los Procedimientos con sus respectivos mapas del proceso, por último, el Régimen de Formularios, Glosario y Siglas.

No obstante, de ser necesario actualizar este documento por los cambios en las leyes, normas, organización u otras condiciones, estamos anuentes a considerar sus comentarios y observaciones, los que deben ser remitidos a la Dirección Nacional de Métodos y Sistemas de Contabilidad de la Contraloría General de la República.

> CONTRALORÍA GENERAL DE LA REPÚBLICA Dirección Nacional de Métodos y Sistemas de Contabilidad

#### I. GENERALIDADES

#### A. Concepto

Los créditos adicionales son los que aumentan el monto del Presupuesto General del Estado y se dividen en dos clases: extraordinarios y suplementarios.

Los extraordinarios, son los que se aprueban con el fin de atender causas imprevistas y urgentes, así como los gastos que demanden la creación de un servicio y/o proyecto no previsto en el Presupuesto.

Los suplementarios, son los destinados a proveer la insuficiencia en las partidas existentes en el Presupuesto.

B. Objetivo del Documento

Brindar una herramienta que establezca los controles y procedimientos para el otorgamiento o no de viabilidad financiera y la conveniencia a las solicitudes de créditos adicionales, por parte de la Contraloría General de la República.

#### C. Base Legal

- 1. Constitución Política de la República de Panamá.
- 2. Ley 8 de 27 de enero de 1956, "Que crea el Código Fiscal de la República de Panamá". Publicada en la Gaceta Oficial 12995 de 29 de junio de 1956 y sus modificaciones.
- 3. Ley 32 de 8 de noviembre de 1984, "Por la cual se adopta la Ley Orgánica de la Contraloría General de la República". Publicada en la Gaceta Oficial Núm.20188 de 20 de noviembre de 1984 y sus modificaciones.
- 4. Texto Único de la Ley 22 de 27 de junio de 2006, Que regula la contratación pública, ordenado por la Ley 61 de 2017. Publicado en Gaceta Oficial No. 28483-B de 14 de marzo de 2018.
- 5. Ley Nº 34 de 5 de junio de 2008, "De Responsabilidad Social Fiscal". Publicada en la Gaceta Oficial Núm.26056 de 6 de junio de 2008.
- 6. Ley Nº 38 de 5 de junio de 2012, "Que crea el Fondo de Ahorro de Panamá y modifica la Ley 34 de 2008, sobre Responsabilidad Social Fiscal". Publicada en la Gaceta Oficial Núm.27050-A de 6 de junio de 2012.
- 7. Ley Nº 51 de 10 de octubre de 2018, "Que reforma la Ley 34 de 2008, De Responsabilidad Social Fiscal y la Ley 38 de 2012, que crea el Fondo de Ahorro de Panamá". Publicada en la Gaceta Oficial Núm.28630-B de 19 de octubre de 2018.
- 8. Decreto Núm.214-DGA de 8 de octubre de 1999, "Por el cual se emiten las Normas de Control Interno Gubernamental para la República de Panamá". Publicado en la Gaceta Oficial Núm. 23946 de 14 de diciembre de 1999.
- 9. Decreto Número 60-2018-DNMySC de 19 de octubre de 2018, "Por el cual se actualiza la Estructura Organizativa de la Dirección Nacional de Métodos y Sistemas de Contabilidad de la Contraloría General de la República y se aprueba el Manual de Organización y Funciones de esa Dirección". Publicado en la Gaceta Oficial Digital Núm.28652-A de 12 de noviembre de 2018.
- 10. Normas Generales de Administración Presupuestarias vigentes.

### D. Fuente de Financiamiento

La fuente de financiamiento puede provenir de Saldo en Caja y Banco disponible, excedentes de ingresos, donación, préstamos, transferencias. Estos recursos deben estar debidamente evidenciados a través de documentos que permita validar su disponibilidad.

E. Ámbito de Aplicación

Aplica para las unidades administrativas de la Dirección Nacional de Métodos y Sistemas de Contabilidad y de la Dirección Nacional de Asesoría Económica y Financiera, que realicen el trámite y análisis para otorgar viabilidad financiera y la conveniencia de la Contraloría General de la República, a las solicitudes de créditos adicionales recibidas.

#### II. MEDIDAS DE CONTROL

- 1. Los créditos adicionales serán viables, cuando exista un superávit o excedente real comparado contra el Presupuesto de Ingresos, cuando exista un ingreso que no haya sido incluido en el Presupuesto o cuando se cree uno nuevo.
- 2. Las entidades del sector público, presentarán sus solicitudes de créditos adicionales al Órgano Ejecutivo, a través del Ministerio de Economía y Finanzas.
- 3. Las entidades del Sector Descentralizado, deben incluir en su solicitud de créditos adicionales la resolución de aprobación de la respectiva Junta Directiva.
- 4. Las solicitudes de créditos adicionales se podrán presentar entre el 1 de febrero y el 30 de octubre del año de la vigencia del Presupuesto, al Ministerio de Economía y Finanzas y a la Comisión de Presupuesto de la Asamblea Nacional hasta el 15 de noviembre, a fin de ser votadas por esta, siempre que cumplan con los requisitos para su viabilidad, así como las disposiciones que establece la Ley 34 de 2008 de Responsabilidad Fiscal, la Ley 38 de 2012 que crea el Fondo de Ahorro de Panamá y las reformas a dichas legislaciones establecidas por la Ley 51 de 2018.
- 5. El Consejo Económico Nacional y el Consejo de Gabinete, según lo que corresponda, por solicitud expresa del presidente de la República, estarán facultados para considerar créditos adicionales fuera de los periodos establecidos, y la Comisión de Presupuesto de la Asamblea Nacional, estará facultada para darles el trámite correspondiente.
- 6. La Contraloría General de la República, debe pronunciarse por escrito sobre la viabilidad financiera y conveniencia, en un plazo no mayor de quince días hábiles, contado desde la fecha en que recibe la documentación enviada por el Ministerio de Economía y Finanzas.
- 7. Cuando el proyecto de resolución recomendado por el Ministerio de Economía y Finanzas, no exceda del monto estipulado en las Normas Generales de Administración Presupuestaria vigentes, debe ser remitido al Consejo Económico Nacional para su aprobación y, posteriormente, junto con el informe sobre la viabilidad financiera y la conveniencia de la Contraloría General de la República, se someterá a la aprobación final de la Comisión de Presupuesto de la Asamblea Nacional.
- 8. Cuando el proyecto de resolución recomendado por el Ministerio de Economía y Finanzas, exceda el monto estipulado en las Normas Generales de Administración Presupuestaria vigentes, se remitirá al Consejo Económico Nacional para que emita su opinión favorable o no; posteriormente, junto con el informe sobre la viabilidad financiera y la conveniencia de la Contraloría General de la República, será remitido para la aprobación del Consejo de Gabinete, que lo remitirá a la Comisión de Presupuesto de la Asamblea Nacional, para su aprobación o rechazo.
- 9. Cuando se trate de solicitud de crédito adicional sustentada por Saldo en Caja y Banco disponibles, la Oficina de Apoyo Técnico de la Dirección Nacional de Métodos y Sistemas de Contabilidad, debe solicitar al Departamento de Gestión Contable de Ingresos y de Remuneraciones del Gobierno Central, que también forma parte de esta Dirección, el reporte de Sistema de Cuentas Corrientes Cuenta 216 por institución, el cual es suministrado por el

Banco Nacional de Panamá, con el propósito de verificar la disponibilidad de recursos en las cuentas bancarias. Igualmente la Oficina de Apoyo Técnico, debe solicitar a través de correo electrónico al jefe del Departamento de Contabilidad de la entidad que solicita el crédito adicional, el estado de cuenta y la conciliación bancaria más recientes, para verificar los saldos de la cuenta bancaria.

- 10. Cuando se trate de solicitud de crédito adicional sustentada por excedente de ingresos o donación, la Oficina de Apoyo Técnico, solicitará al Departamento de Gestión Contable de Ingresos y de Remuneraciones del Gobierno Central, la información más reciente de la recaudación de ingresos, para determinar si se cuenta con los recursos necesarios para cubrir el monto del crédito adicional solicitado.
- 11. Cuando se trate de solicitud de crédito adicional sustentada por Préstamo, la Oficina de Apoyo Técnico solicitará al Departamento de Seguimiento a la Gestión de la Deuda Pública, la información actualizada del préstamo que constituirá la fuente de financiamiento, para verificar la vigencia y disponibilidad.
- 12. En la Oficina de Apoyo Técnico, se archivarán las copias de toda la documentación sustentadora de las solicitudes de los créditos adicionales, del año en curso y el año anterior para futuras consultas.
- 13. De requerir mayor información conforme al tipo de solicitud de crédito, la Oficina de Apoyo Técnico deberá solicitar, ya sea, a la Dirección Nacional de Asesoría Económica y Financiera de la Contraloría General de la República, al jefe del Departamento de Contabilidad, Tesorería o Presupuesto de la institución solicitante, al Consejo Económico Nacional o a la Dirección de Presupuesto de la Nación del Ministerio de Economía y Finanzas.
- 14. Toda documentación a la que se le dé entrada o salida en las distintas unidades administrativas de la Contraloría General de la República, debe estar debidamente registrada en el sistema de control y seguimiento de documentos existente.

#### III. PROCEDIMIENTOS

- A. Análisis de las solicitudes de créditos adicionales para aprobación del CENA
- 1. Dirección Nacional de Asesoría Económica y Financiera Unidad de Análisis de CENA y Gabinete

Analista

Accede a la plataforma electrónica del Consejo Económico Nacional, verifica la información contenida en los documentos que han sido previamente escaneados en el sistema y que sustentan las solicitudes de créditos adicionales de las diferentes instituciones del sector público, presentadas al Ministerio de Economía y Finanzas.

Imprime y arma el expediente con todos los documentos sustentadores de las solicitudes de créditos adicionales.

Elabora memorando dirigido al director nacional de Métodos y Sistemas de Contabilidad de la Contraloría General de la República y lo entrega con el expediente, al jefe de la unidad de Análisis de CENA y Gabinete.

Jefe

Recibe el memorando con el expediente, revisa la documentación, de encontrar inconsistencias, devuelve al analista; de lo contrario, firma el memorando y lo entrega con el expediente al analista.

#### Secretaria

Recibe el memorando con el expediente que sustenta las solicitudes de créditos adicionales, saca un juego de copias. Entrega una al analista y remite la original a la Dirección de Métodos y Sistemas de Contabilidad.

2. Dirección Nacional de Métodos y Sistemas de Contabilidad Despacho del Director

## Secretaria

Recibe el memorando con el expediente que sustenta las solicitudes de créditos adicionales y remite a la Oficina de Apoyo Técnico.

3. Dirección Nacional de Métodos y Sistemas de Contabilidad Oficina de Apoyo Técnico

## Analista

Recibe el memorando con el expediente que sustenta el trámite de las solicitudes de créditos adicionales y verifica que contenga:

- Memorando del Ministerio de Economía y Finanzas, mediante el cual remiten el proyecto de crédito adicional para consideración del Consejo Económico Nacional.
- Informe sobre solicitud de crédito adicional, emitido por la Dirección de Presupuesto de la Nación del Ministerio de Economía y Finanzas.
- Nota mediante la cual la institución solicitante presenta solicitud de crédito adicional al Ministro de Economía y Finanzas.
- Documentos que sustentan la fuente de financiamiento (conciliación bancaria, estado de cuenta del banco, certificación de depósito bancario, copia de cheques).
- Resolución de la Junta Directiva, en el caso de que la institución solicitante, sea una entidad descentralizada.
- Proyecto de la Resolución mediante la cual se autoriza el crédito adicional, emitido por la Dirección de Presupuesto de la Nación del Ministerio de Economía y Finanzas.
- Cualquier otra documentación que sustente el requerimiento del crédito adicional solicitado.

Analiza que toda la documentación que sustenta la solicitud del crédito adicional, esté correcta y vigente, verifica la disponibilidad de los recursos económicos de la fuente de financiamiento, para determinar la viabilidad o no de la solicitud de crédito adicional.

Reproduce copia de toda la documentación que respalda la solicitud del crédito adicional.

Completa el documento denominado Solicitud de Crédito Adicional que será sometido al Consejo Económico Nacional (Formulario Núm.1), en el cual emite sus observaciones y/o recomendaciones sobre la viabilidad o no de la solicitud e imprime tres juegos. Firma uno como original y estampa el sello de original firmado en las dos copias restantes.

Adjunta el original y una copia de la Solicitud de Crédito Adicional que será sometido al Consejo Económico Nacional (Formulario Núm.1), al expediente.

Archiva copia de los documentos sustentadores y del documento de Solicitud de Crédito Adicional que será sometido al Consejo Económico Nacional (Formulario Núm.1) en la carpeta CENAS TRAMITADOS.

Entrega el expediente al jefe de la Oficina de Apoyo Técnico, accede al sistema operativo y actualiza los cuadros de las solicitudes de créditos adicionales tramitados que mantiene en una carpeta en Excel.

#### Jefe

Recibe el expediente de la solicitud de crédito adicional, revisa la Solicitud de Crédito Adicional que será sometido al Consejo Económico Nacional (Formulario Núm.1), de estar todo en orden firma el original del formulario y coloca el sello de original firmado en la copia. Entrega el expediente al analista.

Analista

Recibe el expediente de la solicitud de crédito adicional, verifica que esté firmado la Solicitud de Crédito Adicional que será sometido al Consejo Económico Nacional (Formulario Núm.1), por el jefe de la Oficina de Apoyo Técnico y que se haya colocado el sello de original firmado en la copia. Remite el expediente de la solicitud de crédito adicional al despacho del director nacional de Métodos y Sistemas de Contabilidad.

 4. Dirección Nacional de Métodos y Sistemas de Contabilidad Despacho del Director

Secretaria

Recibe el expediente de la solicitud de crédito adicional y entrega al director.

Director

Evalúa el expediente de la solicitud de crédito adicional, de existir inconsistencias devuelve a la Oficina de Apoyo Técnico; de lo contrario y de estar todo correcto, procede a firmar el original de la Solicitud de Crédito Adicional que será sometido al Consejo Económico Nacional (Formulario Núm.1) y coloca sello de original firmado a la copia. Entrega el expediente a la secretaria.

Secretaria

Recibe el expediente de la solicitud de crédito adicional y lo remite a la Dirección Nacional de Asesoría Económica y Financiera.

5. Dirección Nacional de Asesoría Económica y Financiera Despacho del Director

Secretaria

Recibe el expediente de la solicitud de crédito adicional y remite a la Unidad de Análisis de CENA y Gabinete.

6. Dirección Nacional de Asesoría Económica y Financiera Unidad de Análisis de CENA y Gabinete

Recibe el expediente de la Solicitud de Crédito Adicional, con el análisis realizado por la Dirección Nacional de Métodos y Sistemas de Contabilidad, la cual señala las

observaciones y/o recomendaciones referentes a la viabilidad o no de la solicitud. Con este análisis participa de la reunión del Consejo Económico Nacional.

Envía copia a la Dirección Nacional de Métodos y Sistemas de Contabilidad de la Solicitud de Crédito Adicional que será sometido al Consejo Económico Nacional (Formulario Núm.1), como constancia de recibido.

 7. Dirección Nacional de Métodos y Sistemas de Contabilidad Despacho del Director

Secretaria

Recibe la copia de la Solicitud de Crédito Adicional que será sometido al Consejo Económico Nacional (Formulario Núm.1).

Remite la copia de la Solicitud de Crédito Adicional que será sometido al Consejo Económico Nacional (Formulario Núm.1), a la Oficina de Apoyo Técnico.

 8. Dirección Nacional de Métodos y Sistemas de Contabilidad Oficina de Apoyo Técnico

Analista

Recibe copia de la "Solicitud de Crédito Adicional que será sometido al Consejo Económico Nacional" (Formulario Núm.1) y procede a archivarla en la carpeta Solicitudes de Crédito Adicional para Autorización del Consejo Económico Nacional.

## Mapa del Proceso

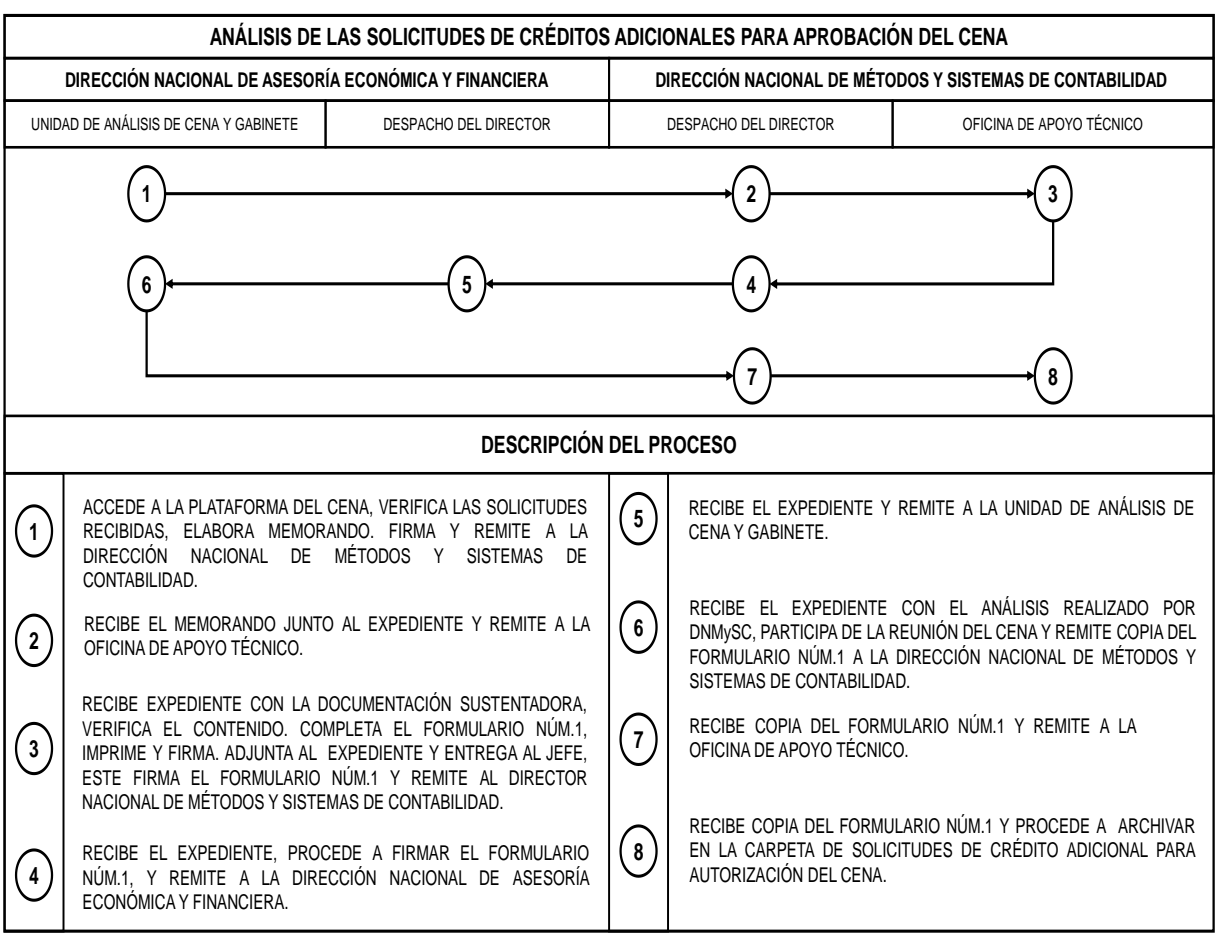

- B. Emisión de la viabilidad financiera y conveniencia de las solicitudes de créditos adicionales
	- 1. Contraloría General de la República Dirección de Administración y Finanzas Departamento de Correspondencia y Archivos

Recibe de la Dirección de Presupuesto de la Nación del Ministerio de Economía y Finanzas, documentación que sustenta la solicitud de viabilidad del crédito adicional, la cual cuenta con el concepto favorable del Consejo Económico Nacional.

Registra y envía la documentación a la Dirección Nacional de Métodos y Sistemas de Contabilidad.

2. Dirección Nacional de Métodos y Sistemas de Contabilidad Despacho del Director

Secretaria

Recibe la documentación y la remite a la Oficina de Apoyo Técnico.

3. Dirección Nacional de Métodos y Sistemas de Contabilidad Oficina de Apoyo Técnico

#### Analista

Recibe la documentación que sustenta el trámite para emitir la viabilidad o no y conveniencia del Crédito Adicional, verifica que contenga:

- Nota mediante la cual el director de Presupuesto de la Nación solicita al director nacional de Métodos y Sistemas de Contabilidad, emita concepto favorable sobre la viabilidad financiera del crédito adicional.
- Nota del viceministro de Economía y secretario técnico del Consejo Económico Nacional dirigida al presidente de la Comisión de Presupuesto de la Asamblea Nacional, mediante la cual comunica la emisión del concepto favorable a la solicitud de crédito adicional y solicita su inclusión en la agenda de la Comisión de Presupuesto.
- Documentos que sustentan la fuente de financiamiento (conciliación bancaria, estado de cuenta del banco, certificación de depósito bancario, copia de cheques).
- Proyecto de resolución de gabinete o la resolución del CENA debidamente firmado por el ministro del MEF y por el Viceministro, que funge como secretario técnico del CENA, conforme al monto que estipula la ley de presupuesto.

Verifica que la fuente de financiamiento sea la correcta y cuente con la disponibilidad de recursos solicitados.

Imprime copia de toda la documentación referente a la fuente de financiamiento y la archiva en la carpeta de VIABILIDADES TRÁMITAS para efecto de futuras consultas.

Completa el documento denominado Solicitud de Crédito Adicional que será sometido al Consejo de Gabinete (Formulario Núm.2), en el cual emite sus observaciones y/o recomendaciones e imprime tres juegos del mismo, una será la original y los dos restantes serán copias.

Confecciona nota (Formulario Núm.3) dirigida al ministro de Economía y Finanzas, con las consideraciones favorables o no a la viabilidad financiera y la conveniencia del crédito adicional.

Imprime cuatro juegos de la Nota (Formulario Núm.3). Una se tomará como original y el resto como copias, una de las cuales debe llevar la firma del analista.

Elabora un expediente con los documentos sustentadores recibidos y adjunta la Solicitud de Crédito Adicional que será sometido al Consejo de Gabinete (Formulario Núm.2) (Original y una copia), la nota (Formulario Núm.3), (Original y tres copias).

Completa e imprime la hoja de trámite (Formulario Núm.4), dirigida al director nacional de Asesoría Económica y Financiera.

Archiva en la carpeta VIABILIDADES TRAMITADAS una copia de la Solicitud de Crédito Adicional que será sometido al Consejo de Gabinete (Formulario Núm.2) y una copia de la nota (Formulario Núm.3).

Accede al sistema operativo y actualiza los cuadros de las solicitudes de créditos adicionales tramitados que mantiene en una carpeta en Excel.

Entrega el expediente al Jefe de la Oficina de Apoyo Técnico.

Jefe

Recibe el expediente, revisa que todo esté correcto, procede a firmar el original de la Solicitud de Crédito Adicional que será sometido al Consejo de Gabinete (Formulario Núm.2) y estampa el sello de original firmado en las copias de la Solicitud de Crédito Adicional que será sometido al Consejo de Gabinete (Formulario Núm.2). Firma una de las copias de la nota (Formulario Núm.3), como constancia de revisión y entrega la documentación al analista.

Analista

Recibe el expediente y lo remite al director nacional de Métodos y Sistemas de Contabilidad.

4. Dirección Nacional de Métodos y Sistemas de Contabilidad Despacho del Director

Secretaria

Recibe el expediente y entrega al director.

Director

Recibe y evalúa el expediente del crédito adicional y procede a firmar el original de la Solicitud de Crédito Adicional que será sometido al Consejo de Gabinete (Formulario Núm.2) y coloca el sello de original firmado en las copias de la Solicitud de Crédito Adicional que será sometido al Consejo de Gabinete (Formulario Núm.2)**.** Firma una copia de la nota de viabilidad como constancia del V.° B.° (Formulario Núm.3) y firma la Hoja de Trámite (Formulario Núm.4).

Secretaria

Recibe el expediente y remite el expediente a la Dirección Nacional de Asesoría Económica y Financiera.

5. Dirección Nacional de Asesoría Económica y Financiera Despacho del Director

Secretaria

Recibe el expediente y remite a la Unidad de Análisis Económico y Financiero.

6. Dirección Nacional de Asesoría Económica y Financiera Unidad de Análisis Económico y Financiero

Analista

Recibe el expediente con la información y procede a efectuar las revisiones y análisis correspondientes.

Elabora memorando como opinión favorable o no dirigida al Despacho Superior y entrega al Jefe inmediato para su revisión y firma. Remite el expediente al despacho de la Dirección Nacional de Asesoría Económica y Financiera.

7. Dirección Nacional de Asesoría Económica y Financiera Despacho del Director

Secretaria

Recibe el memorando con el expediente y entrega al director.

#### Director

 Recibe el memorando con el expediente, firma el memorando y entrega a la secretaria.

Secretaria

Recibe el expediente con el memorando y remite al Despacho Superior.

8. Despacho Superior

Recibe el memorando con el expediente, evalúa y procede a firmar la nota (Formulario Núm.3) y coloca sello de original firmado a las copias de la nota.

Remite el memorando con el expediente a la Dirección Nacional de Métodos y Sistemas de Contabilidad.

9. Dirección Nacional de Métodos y Sistemas de Contabilidad Despacho del Director

Secretaria

Recibe el memorando con el expediente y lo remite a la Oficina de Apoyo Técnico.

10. Dirección Nacional de Métodos y Sistemas de Contabilidad Oficina de Apoyo Técnico

Analista

Recibe el memorando con el expediente, escanea el original de la nota (Formulario Núm.3), firmada por el contralor general y la envía por correo a la Dirección de Presupuesto de la Nación del Ministerio de Economía y Finanzas, a fin de que adelanten la elaboración del expediente que debe ser presentado ante el Consejo de Gabinete o a la Comisión de Presupuesto de la Asamblea Nacional de Diputados, según sea el caso; con copia del correo a la Dirección Nacional de Asesoría Económica y Financiera de la Contraloría General de la República (Unidad de CENA y Consejo de Gabinete).

Prepara los sobres para remitir original de la nota al ministro de Economía y Finanzas y copia al ministro de la Presidencia. Coordina con Servicios Administrativos e Información de la Dirección Nacional de Métodos y Sistemas de Contabilidad, para que el conductor entregue ambos sobres.

Efectúa el registro correspondiente en el sistema de control y seguimiento de documentos existente para evidenciar el recibo de la nota firmada por el contralor general y su envío a los Ministerios indicados y se archiva el trámite.

Abre una carpeta con toda la documentación recibida del Despacho Superior, identificando en la pestaña el nombre de la institución beneficiaria del crédito adicional y el monto del mismo. Cuando recibe las copias de nota de viabilidad firmadas como constancia de recibo en ambas instituciones, las archiva en dicha carpeta.

# Mapa del Proceso

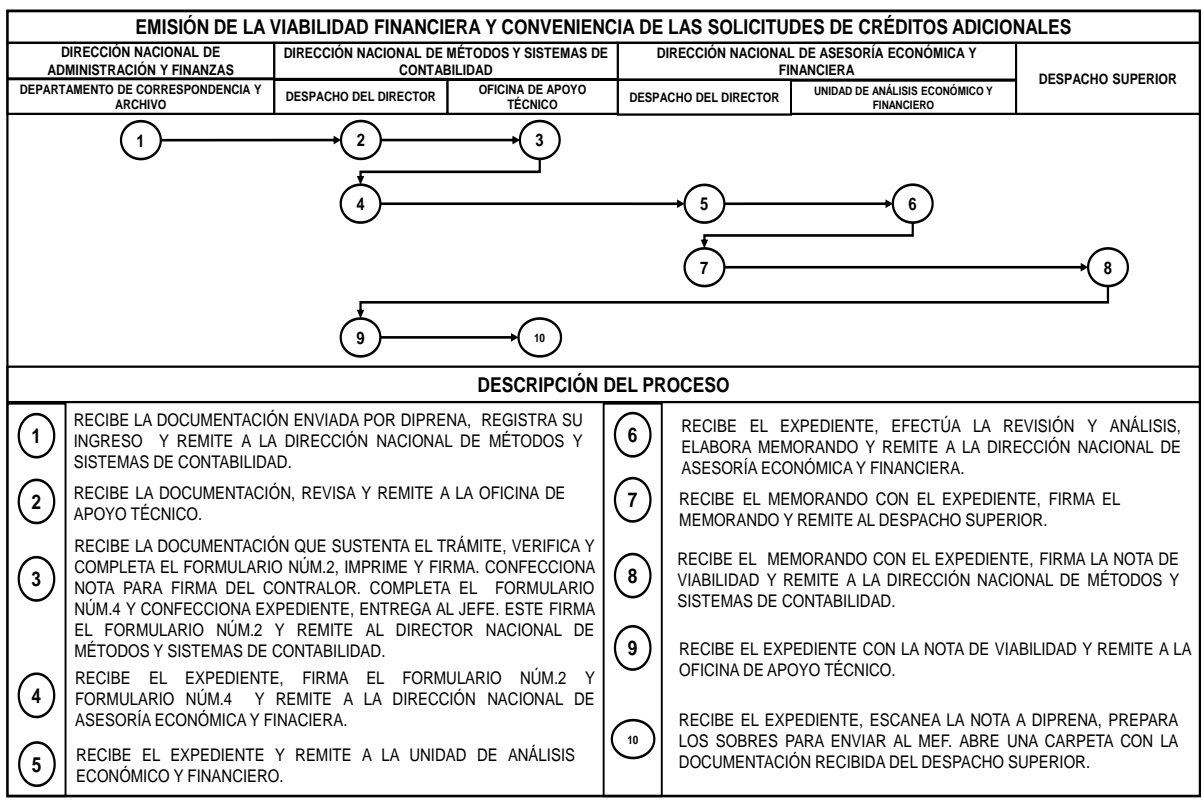

- C. Informe mensual y acumulado de los créditos adicionales aprobados
	- 1. Dirección Nacional de Métodos y Sistemas de Contabilidad Oficina de Apoyo Técnico

Analista

Solicita a través de correo electrónico al analista del Departamento de Gestión Presupuestaria y Financiera del Sector Público, el Reporte de Ejecución Presupuestaria del mes y los comprobantes de los créditos adicionales aprobados.

2. Dirección Nacional de Métodos y Sistemas de Contabilidad Departamento de Gestión Presupuestaria y Financiera del Sector Público

Analista

Suministra a través del correo electrónico, el Reporte de Ejecución Presupuestaria del mes y los comprobantes de los créditos adicionales aprobados mensualmente, dentro de los primeros días de cada mes.

3.Dirección Nacional de Métodos y Sistemas de Contabilidad Oficina de Apoyo Técnico

Analista

Recibe el Reporte de Ejecución Presupuestaria del mes y los comprobantes de los créditos adicionales aprobados mensualmente, los clasifica por Ministerio y procede a totalizarlos.

Confronta el total de los comprobantes de los créditos adicionales aprobados mensualmente con la cifra presentada en el Reporte de Ejecución Presupuestaria. En caso de existir inconsistencias, verifica las notas (Formulario Núm.3) tramitadas para identificar cuál crédito adicional fue aprobado, y coordina con el Analista del Departamento de Gestión Presupuestaria y Financiera del Sector Público, la obtención del comprobante correspondiente.

Obtenidos todos los comprobantes de los créditos adicionales y efectuadas las verificaciones respectivas, procede a elaborar y completar el Informe Mensual de los Créditos Adicionales Aprobados (Formulario Núm.5).

Elabora y completa el Informe Acumulado de los Créditos Adicionales Aprobados (Formulario Núm.6) indicando como periodo desde el 1° de enero hasta el último día del mes que se esté tramitando.

Elabora memorando (original y una copia), para remitir al Departamento de Gestión Contable de Ingresos y de Remuneraciones del Gobierno Central, el Informe Mensual de los Créditos Adicionales Aprobados (Formulario Núm.5) y el Informe

Acumulado de los Créditos Adicionales Aprobados (Formulario Núm.6). Entrega el memorando al jefe.

Jefe

Recibe el memorando con los documentos, firma y entrega al analista.

Analista

Recibe el memorando con los informes, remite al Departamento de Gestión Contable de Ingresos y Remuneraciones del Gobierno Central. Accede al sistema operativo y actualiza los cuadros de las solicitudes de créditos adicionales tramitados que mantiene en una carpeta en Excel, con la fecha de la aprobación y la fuente de financiamiento indicada en los comprobantes.

4. Dirección Nacional de Métodos y Sistemas de Contabilidad Departamento de Gestión Contable de Ingresos y Remuneraciones del Gobierno Central

Secretaria

Recibe el memorando con los informes, firma la copia como constancia de recibo y lo remite a la Oficina de Apoyo Técnico.

 5. Dirección Nacional de Métodos y Sistemas de Contabilidad Oficina de Apoyo Técnico

Analista

Recibe la copia del memorando como acuse de recibo con el mes balanceado, junto con el Reporte de la Ejecución Presupuestaria, los comprobantes, el Informe Mensual de los Créditos Adicionales Aprobados (Formulario Núm.5), el Informe Acumulado de los Créditos Adicionales Aprobados (Formulario Núm.6) y los archiva en la carpeta rotulada con el mes balanceado.

Mapa del Proceso

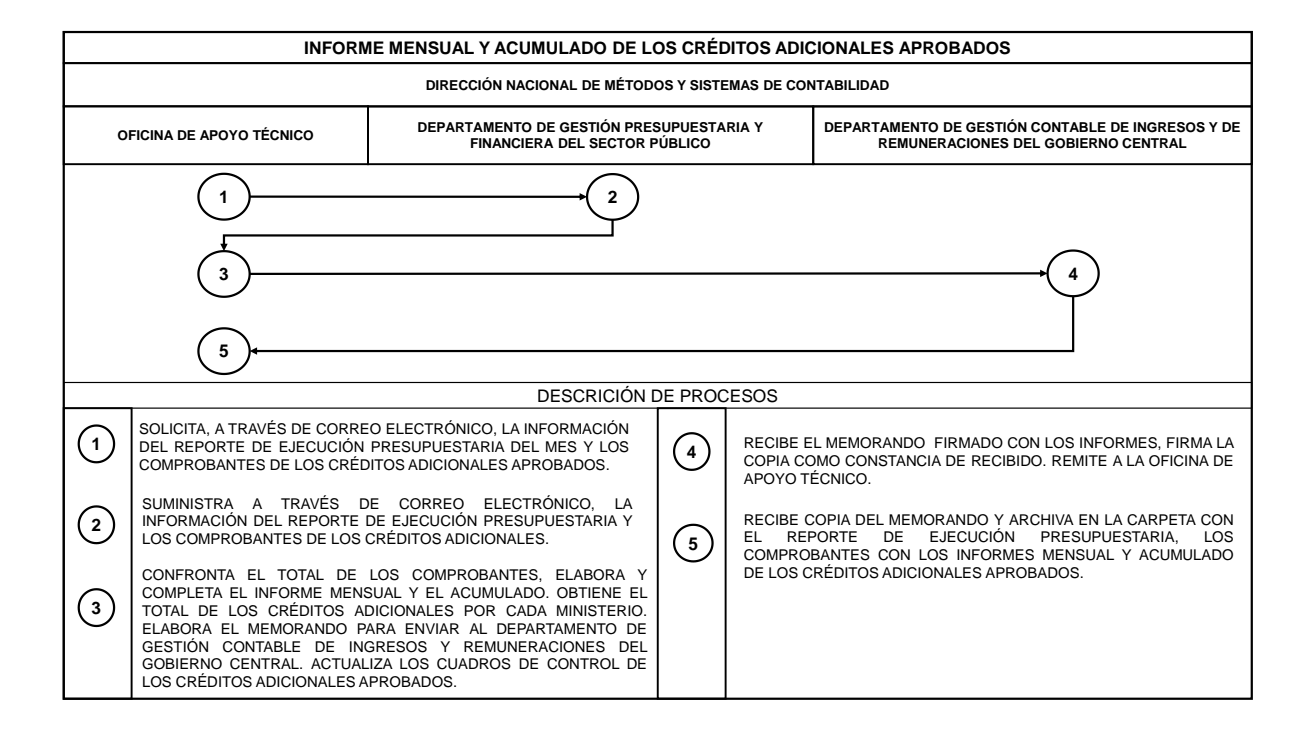

# RÉGIMEN DE FORMULARIOS

## CONTRALORÍA GENERAL DE LA REPÚBLICA DIRECCIÓN NACIONAL DE MÉTODOS Y SISTEMAS DE CONTABILIDAD

SOLICITUD DE CRÉDITO ADICIONAL QUE SERÁ SOMETIDO AL CONSEJO ECONÓMICO NACIONAL

SCAFID NÚM. Panamá, de de 20 INSTITUCIÓN: MONTO: . PROYECTO: FINANCIAMIENTO:

CONCEPTO:

OBSERVACIONES Y/O RECOMENDACIONES:

Director Nacional de Métodos y Jefe de Apoyo Técnico Analista Sistemas de Contabilidad

#### SOLICITUD DE CRÉDITO ADICIONAL QUE SERÁ SOMETIDO AL CONSEJO ECONÓMICO NACIONAL

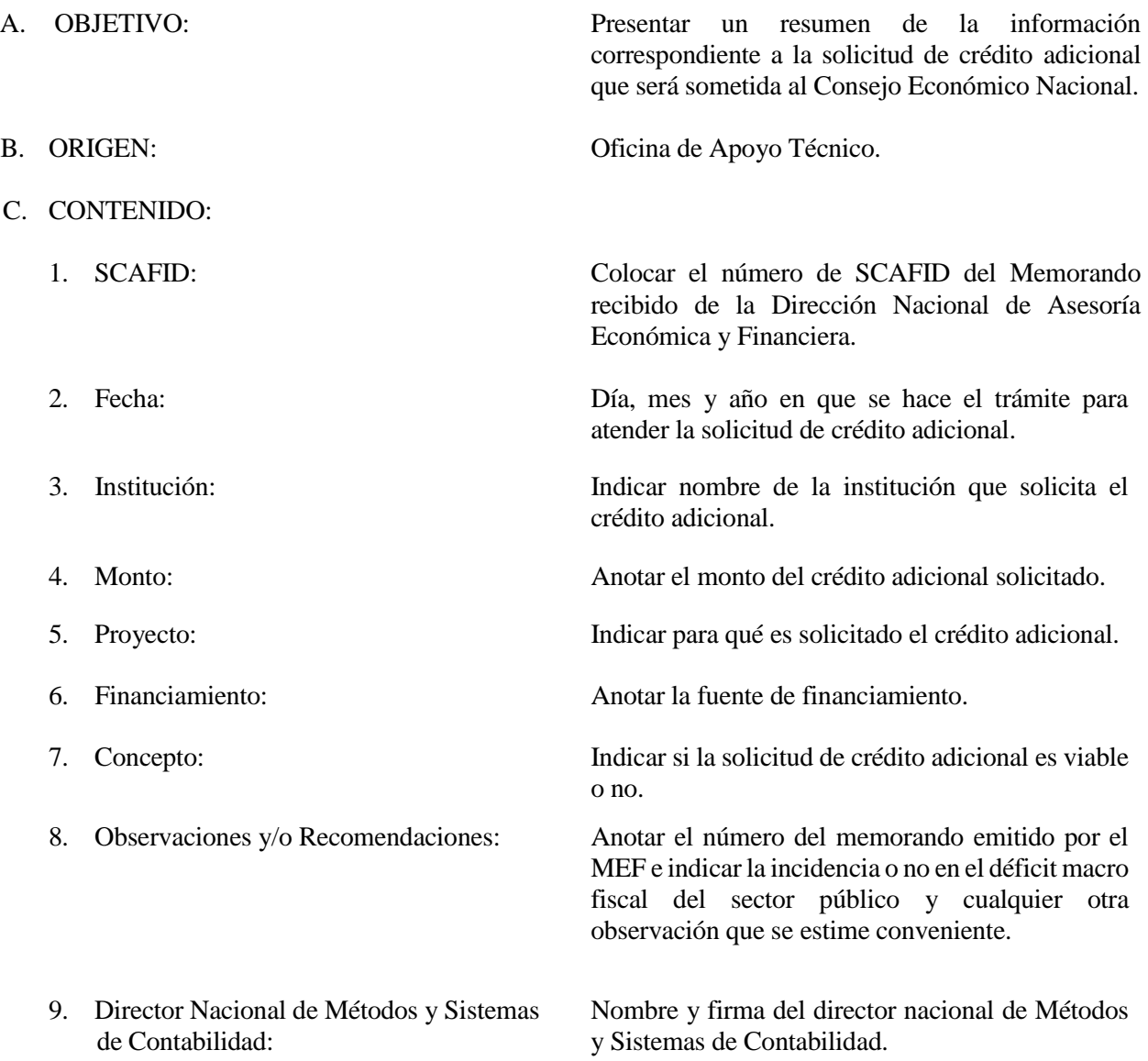

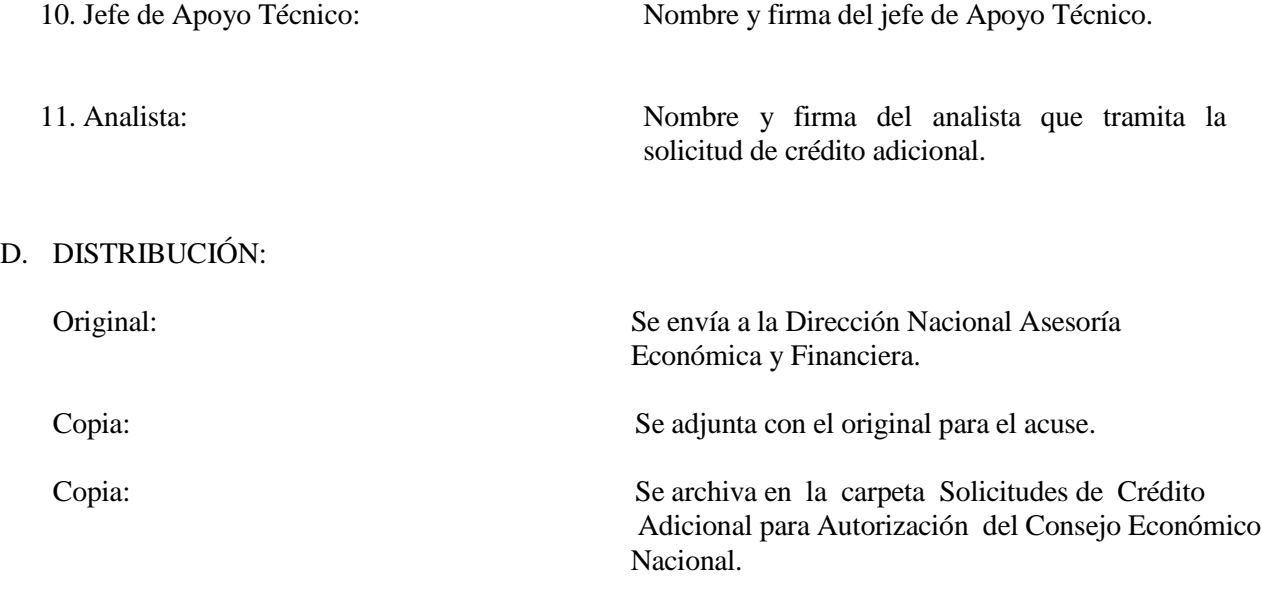

## CONTRALORÍA GENERAL DE LA REPÚBLICA DIRECCIÓN NACIONAL DE MÉTODOS Y SISTEMAS DE CONTABILIDAD

## SOLICITUD DE CRÉDITO ADICIONAL QUE SERÁ SOMETIDO AL CONSEJO DE GABINETE

NÚM. Panamá, de de 20

 Aprobado en CENA/CRED de \_\_\_ de 20

REMITIDO A:

INSTITUCIÓN:

MONTO:

PROYECTO:

FINANCIAMIENTO:

CONCEPTO:

OBSERVACIONES Y/O RECOMENDACIONES:

V.º B.º Revisado: Preparado por:

#### SOLICITUD DE CRÉDITO ADICIONAL QUE SERÁ SOMETIDO AL CONSEJO DE GABINETE

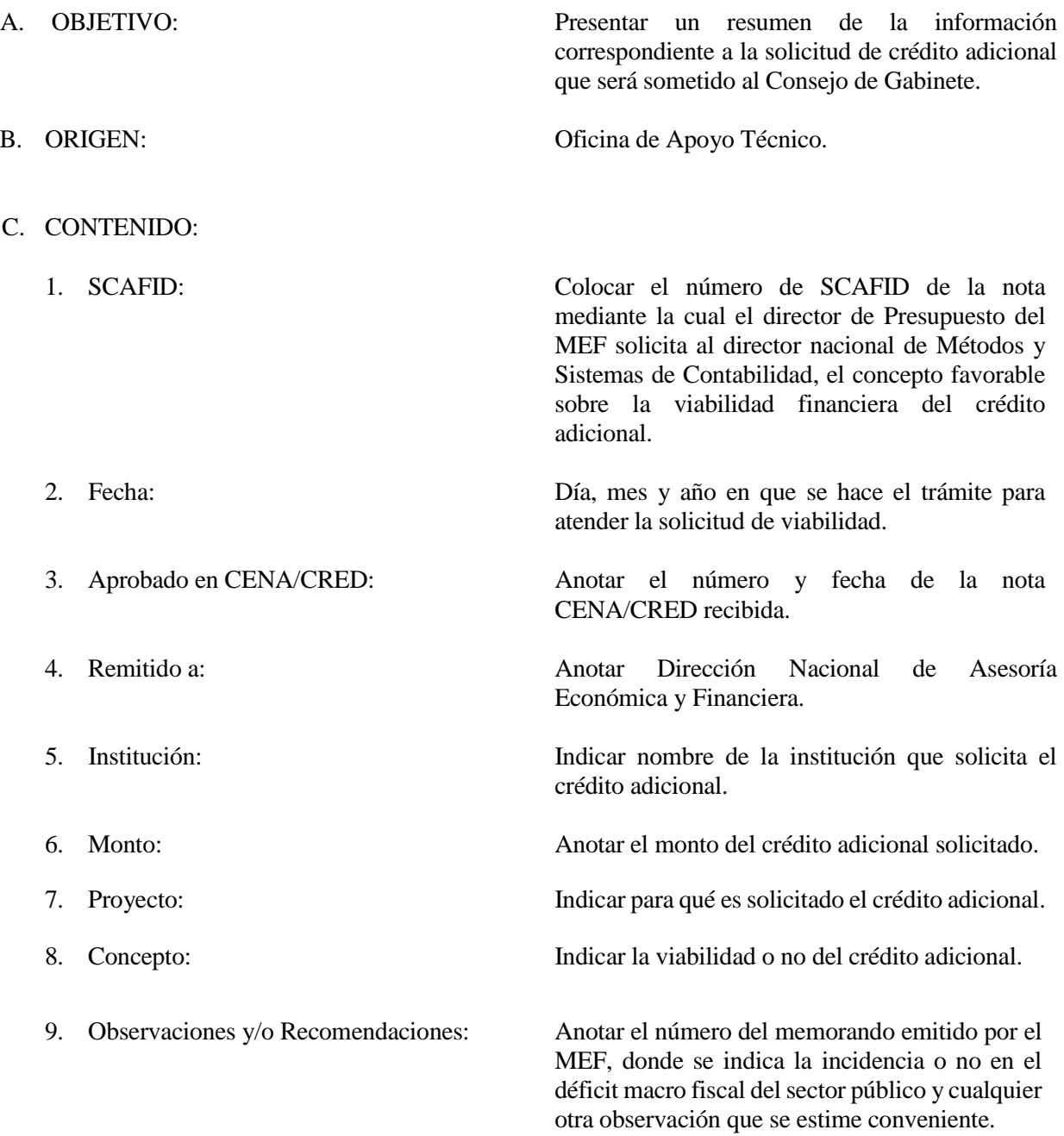

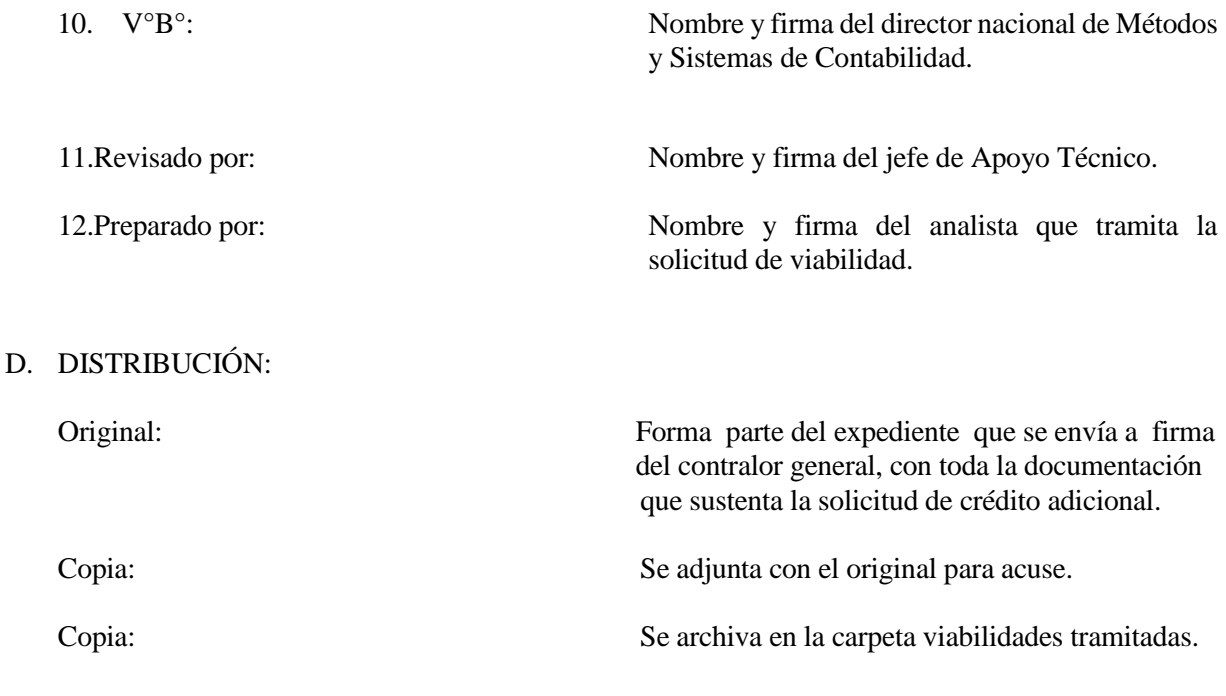

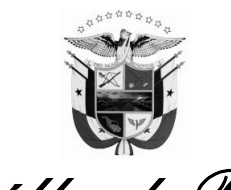

*República de Panamá Contraloría General de la República* 

 $\mathscr{P}$ *anamá*, de de 20

Nota Núm.xxxx-DNMySC-OAT.

Su Excelencia

Ministro de Economía y Finanzas E. S. D.

Señor Ministro:

En atención a solicitud según nota Núm. MEF- de de del presente año y conforme a lo que disponen las Normas de Administración Presupuestaria de la Ley Núm. de de de 20 en sus Artículos xxx, xxx, xxx y xxx emitimos nuestra consideración favorable o no a la **Viabilidad Financiera y la Conveniencia** del Crédito Adicional por un monto de B/. (miles o millones de balboas con 00/100) a favor de

Este Crédito Adicional tiene como objetivo

La fuente de financiamiento proviene de

Atentamente,

Contralor General V.° B.°

c.: Lcdo. Revisado por: Ministro de la Presidencia

Elaborado por:

# NOTA DE VIABILIDAD

A. OBJETIVO: Emitir o no viabilidad y conveniencia del crédito adicional solicitado. B. ORIGEN: Oficina de Apoyo Técnico. C. CONTENIDO: 1. Fecha: Día, mes y año en que se elabora la nota. 2. Nota Núm.: Colocar el número de la nota, de acuerdo con el asignado en el Consecutivo de Memos y Notas. 3. Destinatario: Indicar nombre del titular del MEF. 4. En atención a solicitud: Anotar el número y fecha de la nota emitida por el director de Presupuesto de la Nación. 5. Ley Núm.: Indicar el número de la Ley de Presupuesto vigente y los artículos inherentes al trámite de créditos adicionales. 6. Monto: Anotar el monto del crédito adicional solicitado en cifras y letras. 7. A favor de: Indicar el nombre de la Institución solicitante del crédito adicional. 8. Este crédito adicional tiene como objetivo: Anotar el objetivo o propósito para el cual se solicitó el crédito adicional. 9. La fuente de financiamiento proviene de: Indicar de dónde provienen los recursos que financiarán el crédito adicional. 10. Contralor General: Nombre y firma del contralor general. 11. V°B°: Nombre y firma del director nacional de Métodos y Sistemas de Contabilidad. 12. Revisado por: Nombre y firma del jefe de Apoyo Técnico. 13. Elaborado por: Nombre y firma del analista que elabora la nota de viabilidad.

# D. DISTRIBUCIÓN: Original:Forma parte del expediente que se envía a firma del contralor general, con toda la documentación que sustenta la solicitud de crédito adicional. Copia: Se adjunta con el original, esta copia debe contener V.° B.° del director nacional de Métodos y Sistemas de Contabilidad, Revisado por: nombre del jefe de Apoyo Técnico y Elaborado por: nombre del analista que tramita la viabilidad. Copia: Se adjuntan dos copias adicionales, una que será archivada en la carpeta de viabilidades tramitadas.

## *CONTRALORÍA GENERAL DE LA REPÚBLICA DIRECCIÓN NACIONAL DE MÉTODOS Y SISTEMAS DE CONTABILIDAD*

## HOJA DE TRÁMITE

 **PARA***:* 

Director Nacional de Asesoría Económica y Financiera

 **DE:** 

Director Nacional de Métodos y Sistemas de Contabilidad

 **FECHA:** 

 De acuerdo al procedimiento establecido, adjuntamos la nota Núm.xx-DNMySC-OAT para emitir concepto favorable a la viabilidad y conveniencia al crédito adicional a favor del Ministerio de \_\_\_\_\_\_\_\_\_\_\_\_\_\_\_\_\_\_\_\_\_ por B/.

## HOJA DE TRÁMITE

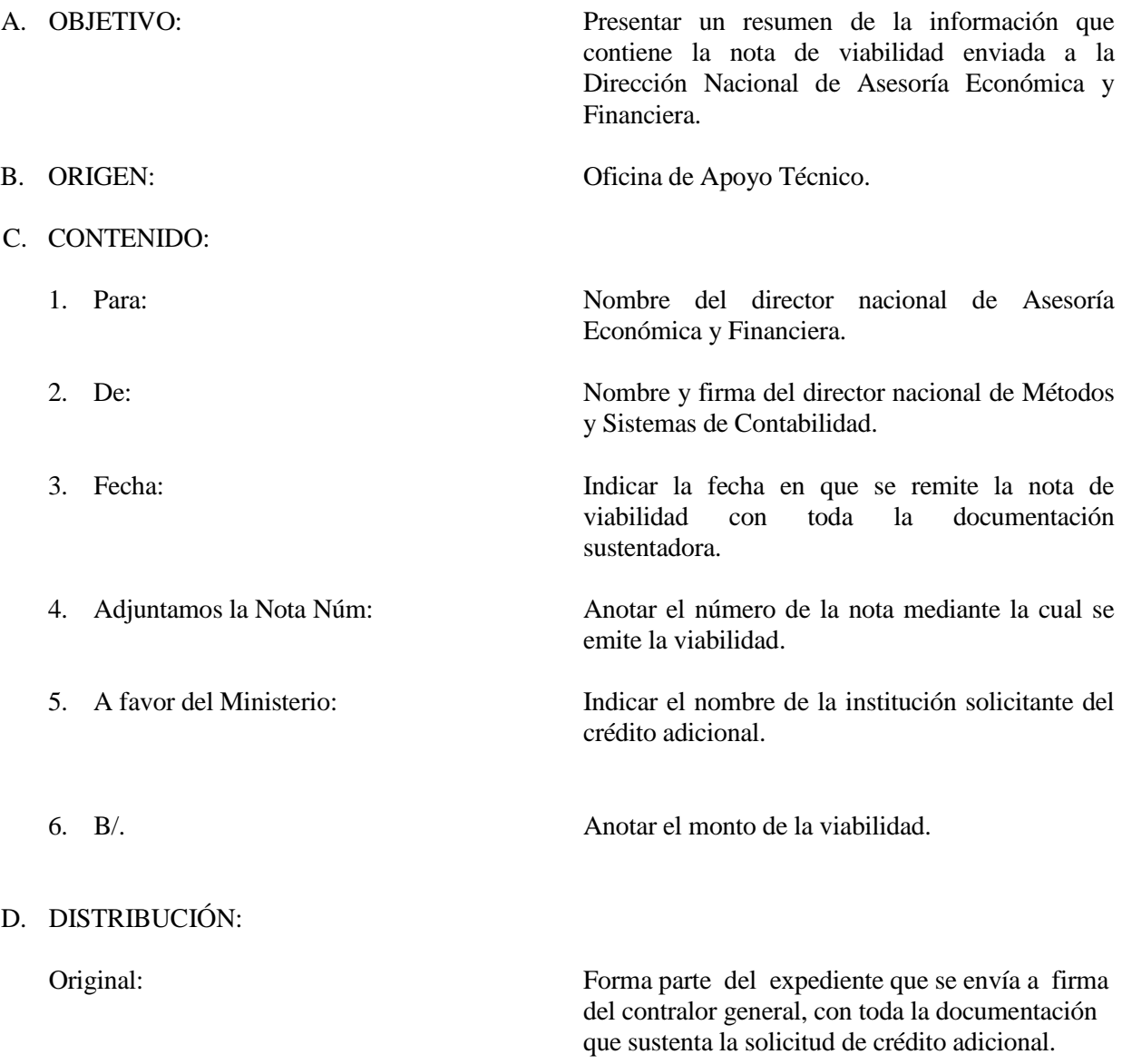

# **CONTRALORÍA GENERAL DE LA REPÚBLICA DIRECCIÓN NACIONAL DE MÉTODOS Y SISTEMAS DE CONTABILIDAD OFICINA DE APOYO TÉCNICO**

# **INFORME MENSUAL DE LOS CRÉDITOS ADICIONALES APROBADOS**

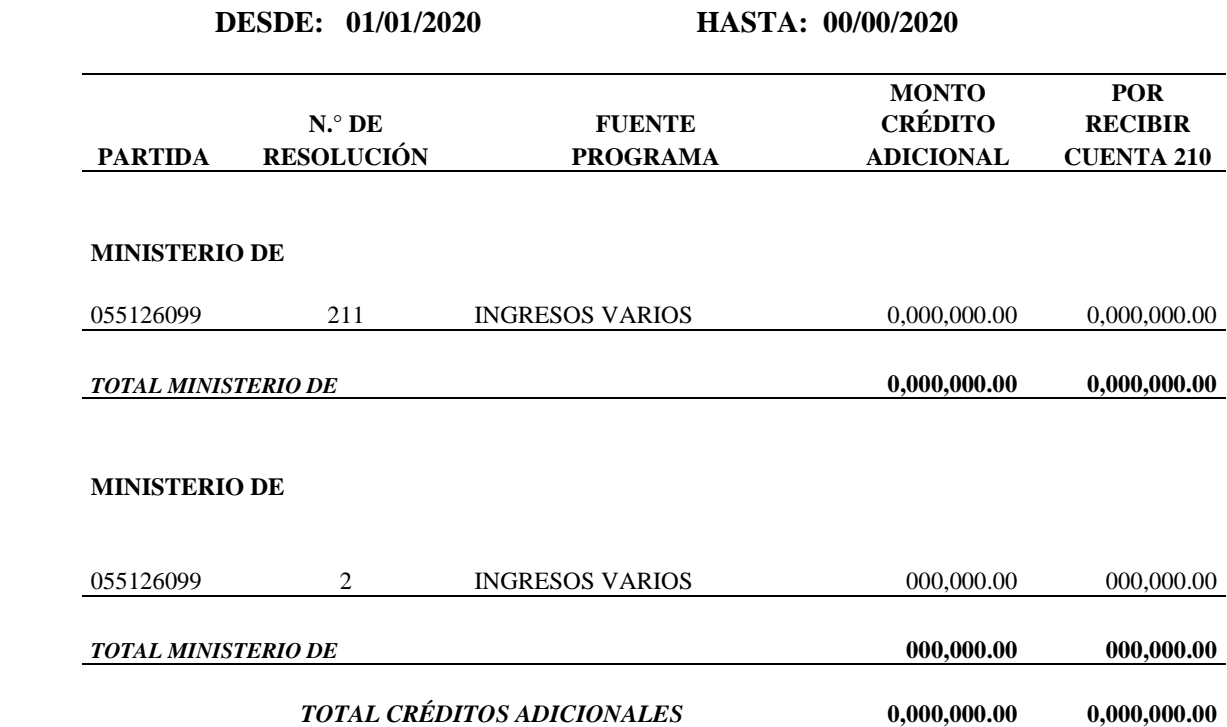

# INFORME MENSUAL DE LOS CRÉDITOS ADICIONALES APROBADOS

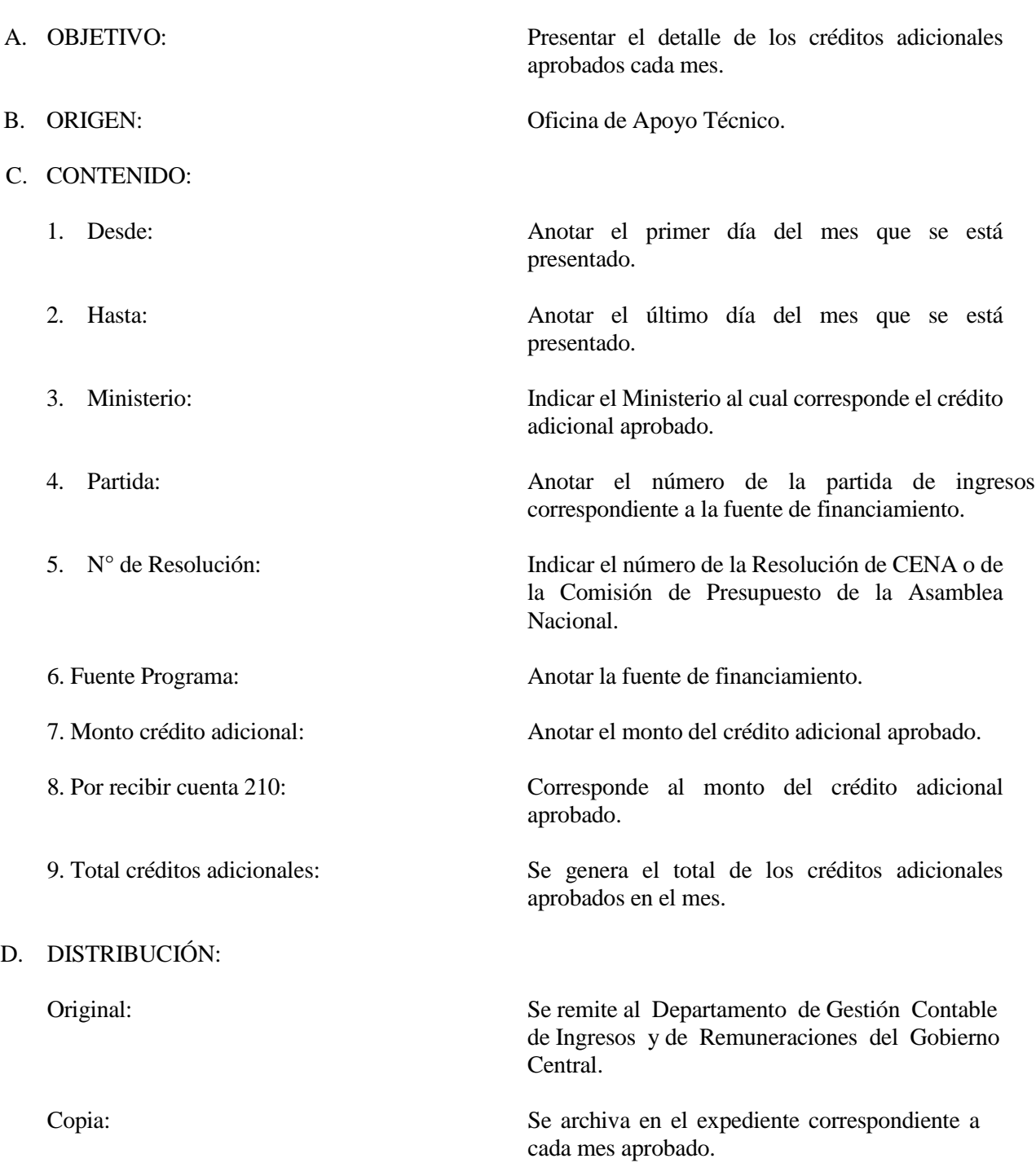

# **CONTRALORÍA GENERAL DE LA REPÚBLICA DIRECCIÓN NACIONAL DE MÉTODOS Y SISTEMAS DE CONTABILIDAD OFICINA DE APOYO TÉCNICO**

# **INFORME ACUMULADO DE LOS CRÉDITOS ADICIONALES APROBADOS**

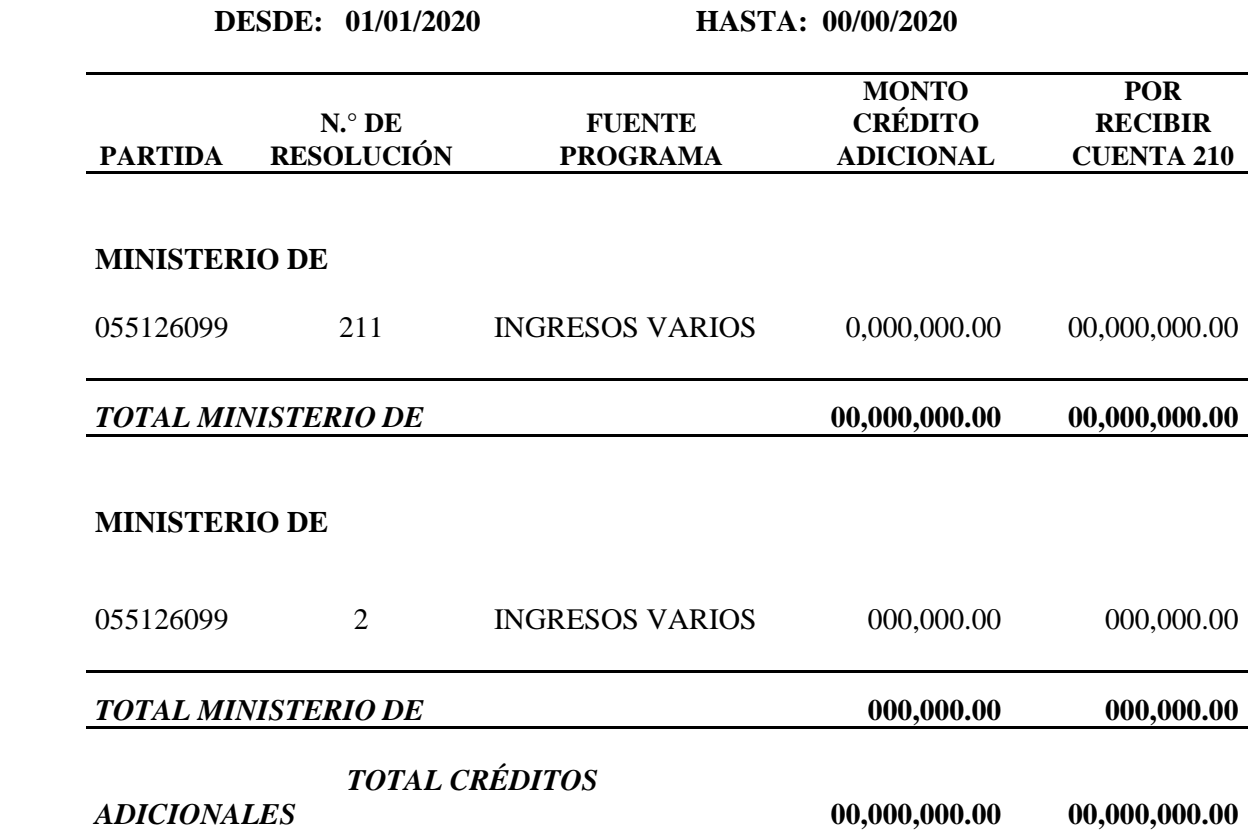

# INFORME ACUMULADO DE LOS CRÉDITOS ADICIONALES APROBADOS

A. OBJETIVO: Presentar el detalle acumulado de los créditos adicionales aprobados. B. ORIGEN: Oficina de Apoyo Técnico. C. CONTENIDO: 1. Desde: Anotar el primer día del año en curso. 2. Hasta: Anotar el último día del mes que se está presentado. 3. Ministerio: Anotar la información de todos los Ministerios a los cuales se les ha aprobado crédito adicional. 4. Partida: Anotar el número de la partida de ingresos correspondiente a la fuente de financiamiento. 5. N° de Resolución: Indicar el número de la Resolución de CENA o de la Comisión de Presupuesto de la Asamblea Nacional. 6. Fuente Programa: 7. Monto crédito adicional: 8. Por recibir cuenta 210: 9. Total créditos adicionales: D. DISTRIBUCIÓN: Original: Anotar la fuente de financiamiento. Anotar el monto del crédito adicional aprobado. Corresponde al monto del crédito adicional aprobado. Se genera el total acumulado de los créditos adicionales aprobados. Se remite al Departamento de Gestión Contable de Ingresos y de Remuneraciones del Gobierno Central. Copia: Se archiva en el expediente correspondiente a cada mes aprobado.

GLOSARIO Y SIGLAS

# GLOSARIO

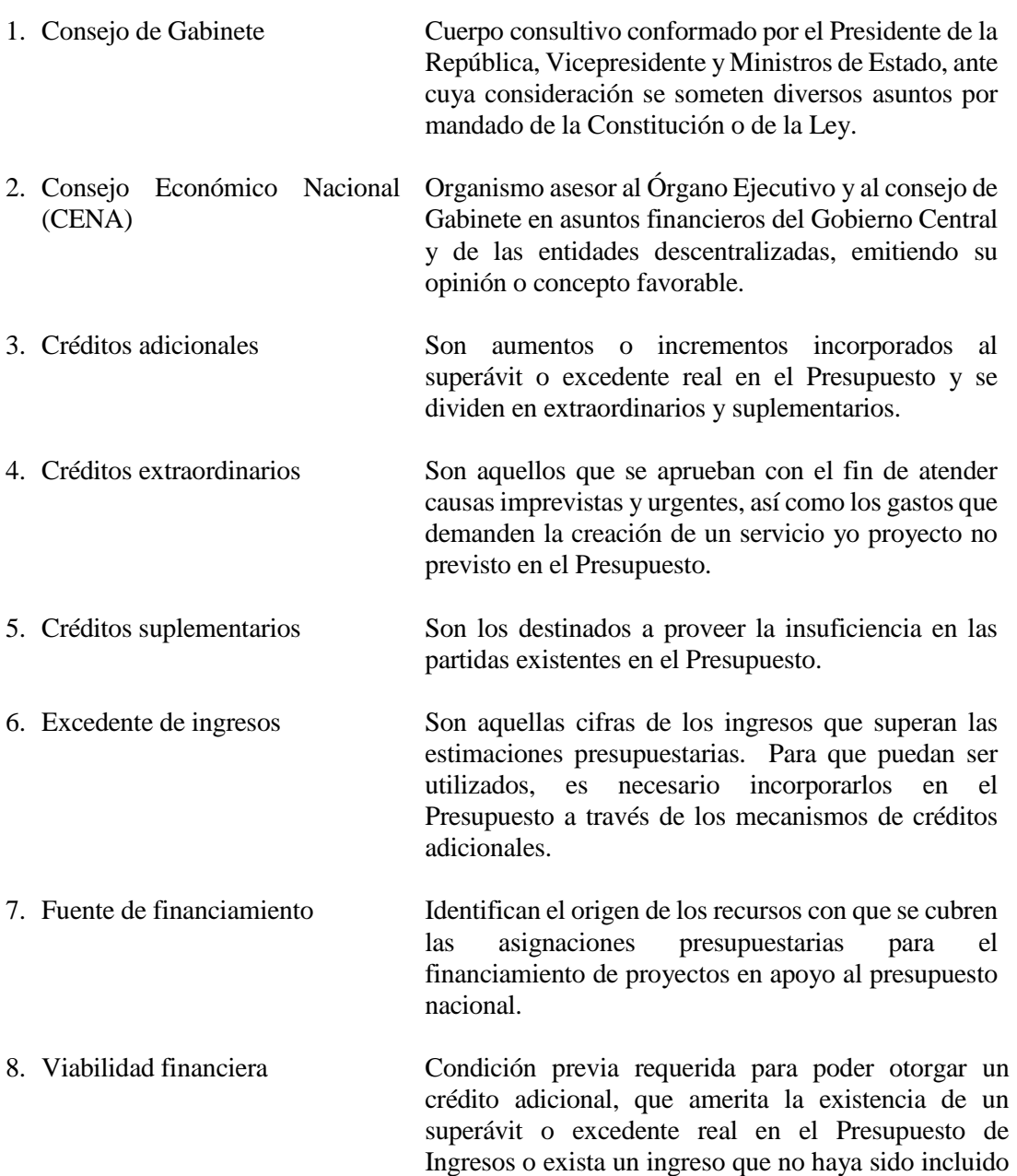

en el Presupuesto.

## SIGLAS

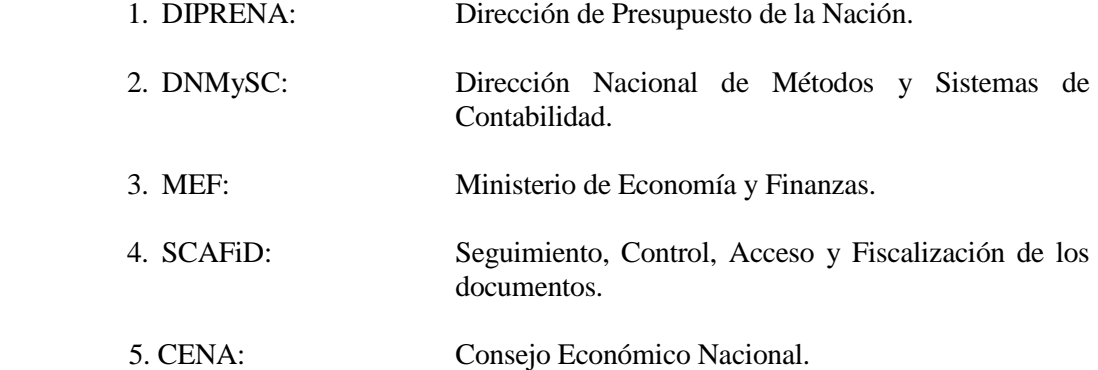